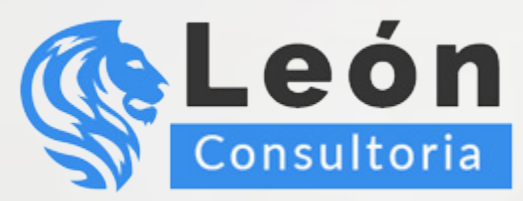

# Los MEJORES CURSOS de ASPEL COI ⊞

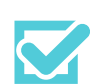

Obtendrás herramientas que te permitirán administrar la información y obtener un mayor provecho de ella.

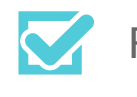

Profesores capacitados y con experiencia.

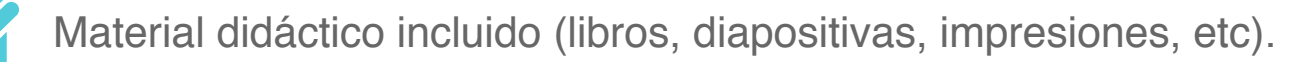

El Temario más amplio y completo del mercado.

Didáctica de clase orientada a la práctica (aprende haciéndolo).

Precios accesibles y planes de pago cómodos.

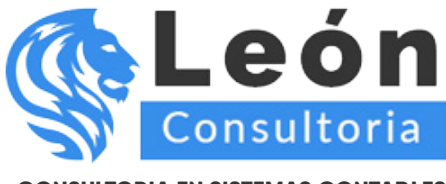

# **Aspel-COI Nivel Básico**

Al término de este curso el usuario tendrá los conocimientos necesarios para realizar la captura, modificación y eliminación de los datos en los catálogos del sistema, asimismo, conocerá las herramientas disponibles para extraer la información contable que requiera, como reportes de Pólizas, Estados de resultados y Balance general, entre otros, permitiendo así el trabajo con el sistema y la automatización de su registro contable. También se revisarán los procesos más importantes para el manejo de la información como el manejo de pólizas y periodos.

Es importante mencionar que el curso está dividido en 3 niveles: Básico, Intermedio y Avanzado, en el nivel Intermedio se le dará continuidad a esta primera parte, en la que el participante obtendrá más herramientas para explotar el sistema y la información en él almacenada, por lo que algunos temas se analizarán con mayor detenimiento en los cursos Intermedio y Avanzado.

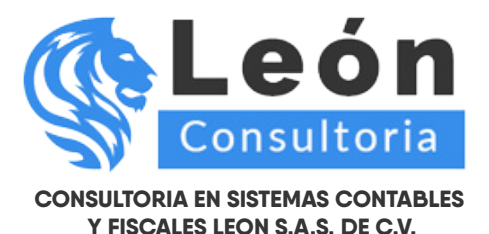

**INCLUYE GRATIS EL MODULO DE LOS NUEVOS CAMBIOS DEL COMPLEMENTO V 1.3. JUNIO 2017**

#### **Unidad 1. INTRODUCCIÓN**

- 1.1 Definición
- 1.2 Objetivo del Curso

#### **Unidad 2. INICIO DE OPERACIONES**

- 2.1 Definición
- 2.2 Abrir empresa
- 2.3 Instalación de la base de datos
- 2.4 Cambio de periodo
- 2.5 Cerrar empresa
- 2.6 Salir
- 2.7 Barra de herramientas
- 2.8 Teclas de Acceso rápido
- 2.9 Operaciones de Aplicación General
- 2.10 Calculadora
- 2.11 Uso de la ayuda del sistema

#### **Unidad 3. CATALOGOS DEL SISTEMA**

- 3.1 Definición
- 3.2 Catálogo de departamentos
- 3.3 Catálogo de monedas 3.3.1 Histórico de tipos de cambio
- 3.4 Catálogo de cuentas 3.4.1 Agregar o modificar cuentas
- 3.5 Catálogo de cuentas departamentales
- 3.6 Operaciones con cuentas 3.6.1 Asignación de cuentas departamentales 3.6.2 Asignación de naturaleza de cuentas
- 3.7 Asociación de cuentas
- 3.8 Catálogo de tipos de pólizas

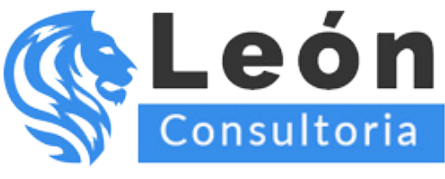

3.9 Catálogo de conceptos de pólizas

- 3.10 Catálogo de pólizas
	- 3.10.1 Alta / Modificación de pólizas
	- 3.10.2 Barra de herramientas en el Alta de pólizas
	- 3.10.3 Operaciones con pólizas
	- 3.10.4 Copiar y Pegar Pólizas
	- 3.10.5 Documentos asociados
	- 3.10.6 Pólizas modelo y pólizas modelo inteligentes
- 3.11 Catálogo de tipos de activos
- 3.12 Catálogo de Activos
- 3.13 Tabla de I.N.P.C.

#### **Unidad 4. CONSULTAS**

- 4.1 Consulta de catálogo de cuentas
- 4.2 Consulta de pólizas
- 4.3 Consulta de balanza de comprobación
- 4.4 Consulta de balanza de comprobación con departamentos
- 4.5 Consulta de auxiliares
- 4.6 Consulta de catálogos de activos
- 4.7 Consulta y validación de CFDIs y documentos asociados

#### **Unidad 5. PROCESOS**

- 5.1 Administrador de períodos
	- 5.1.1 Crear nuevos periodos
	- 5.1.2 Eliminación de períodos
	- 5.1.3 Traspaso de saldos
	- 5.1.4 Auditar/Desauditar período
	- 5.1.5 Directorio de trabajo
- 5.2 Borrado de Movimientos
- 5.3 Contabilización
- 5.4 Consolidación
- 5.5 Balanza anual
- 5.6 Póliza de ajuste cambiario

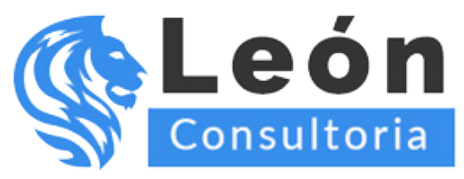

5.7 Póliza de cierre 5.8 Integración de pólizas

### **Unidad 6. CONTABILIDAD ELECTRÓNICA**

6.1 Definición

6.2 Configuración y definición de datos

6.2.1 Datos fiscales de proveedores y terceros

6.2.2 Configuración de catálogos

6.2.3 Captura de asientos contables

6.2.4 Generación de XML

# **Unidad 7. EMISIÓN DE REPORTES**

- 7.1 Generales
- 7.2 Especificar Impresora
- 7.3 Emisión de Reportes
- 7.4 Reporte de catálogo de cuentas
- 7.5 Reporte de seguimiento de presupuestos
- 7.6 Reporte Emisión de Pólizas
- 7.7 Reporte Balanza de Comprobación
- 7.8 Reporte Diario General
- 7.9 Reporte de Auxiliares
- 7.10 Reporte de Catálogo de Activos Fijos
- 7.11 Reporte de Inventario de Activos Fijos
	- 7.11.1 Balance General
	- 7.11.2 Estado de Resultados
	- 7.11.3 Libro Mayor
- 7.12 Reportes del Usuario

# **Unidad 8. UTILERIAS**

- 8.1 Respaldo de archivos
- 8.2 Generación de respaldo
- 8.3 Reinstalación de respaldo

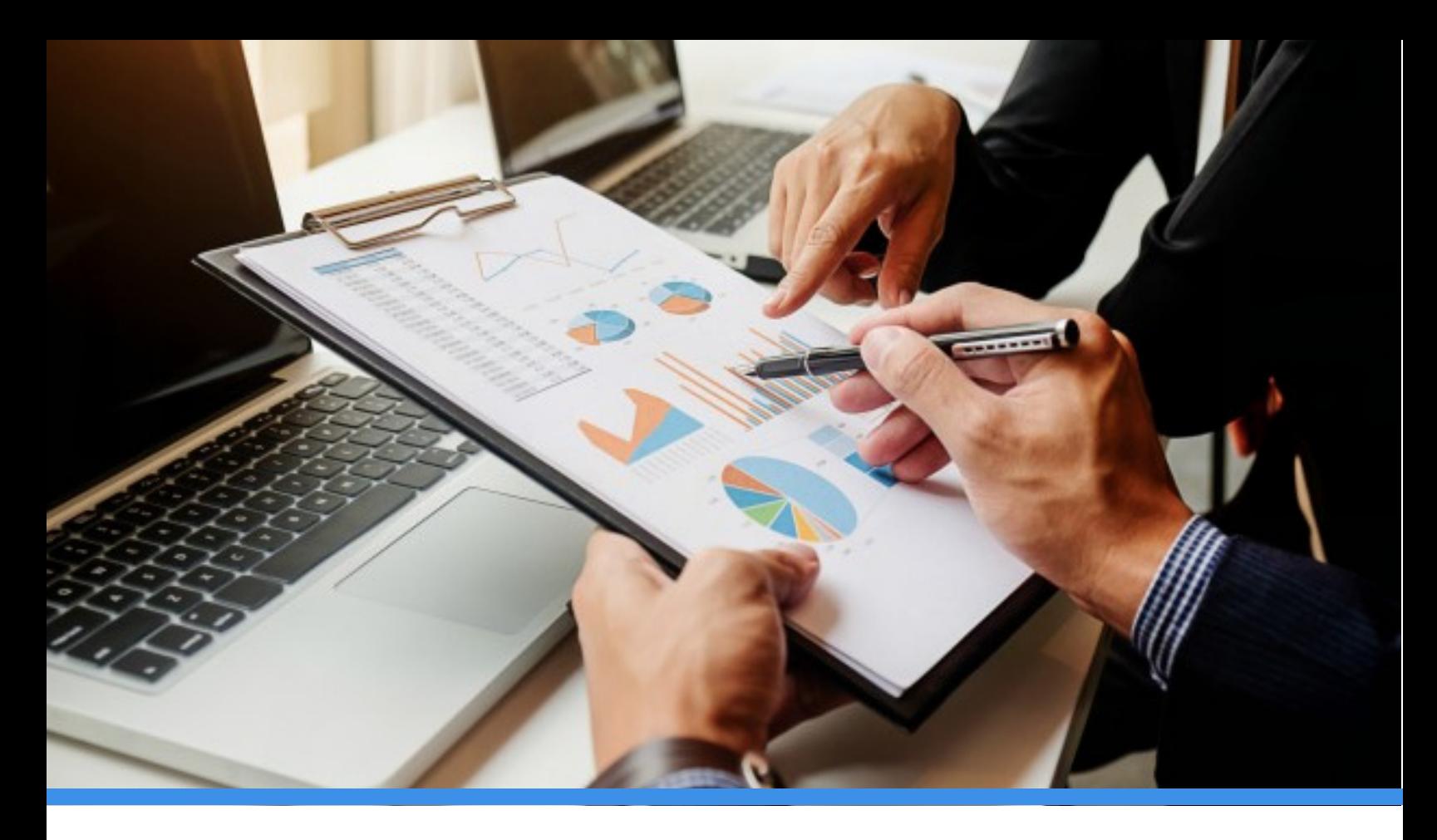

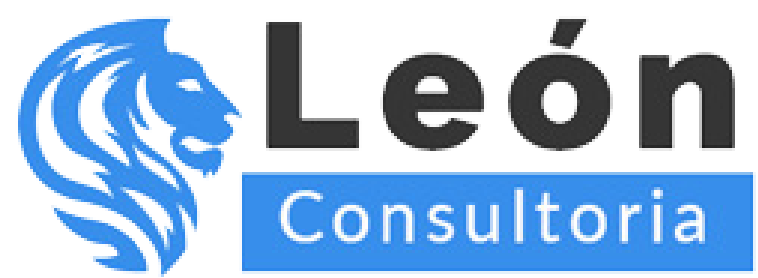

> **Conmutador: 55 7583.9639 Ext. 1**

**www.leonconsultoria.com**

**www.cursosrcextended.com**